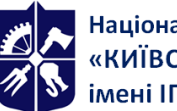

Національний технічний університет України<br>«КИЇВСЬКИЙ ПОЛІТЕХНІЧНИЙ ІНСТИТУТ<br>імені ІГОРЯ СІКОРСЬКОГО»

# **"Computer-aided design systems: AutoCAD" The silhouette of the discipline**

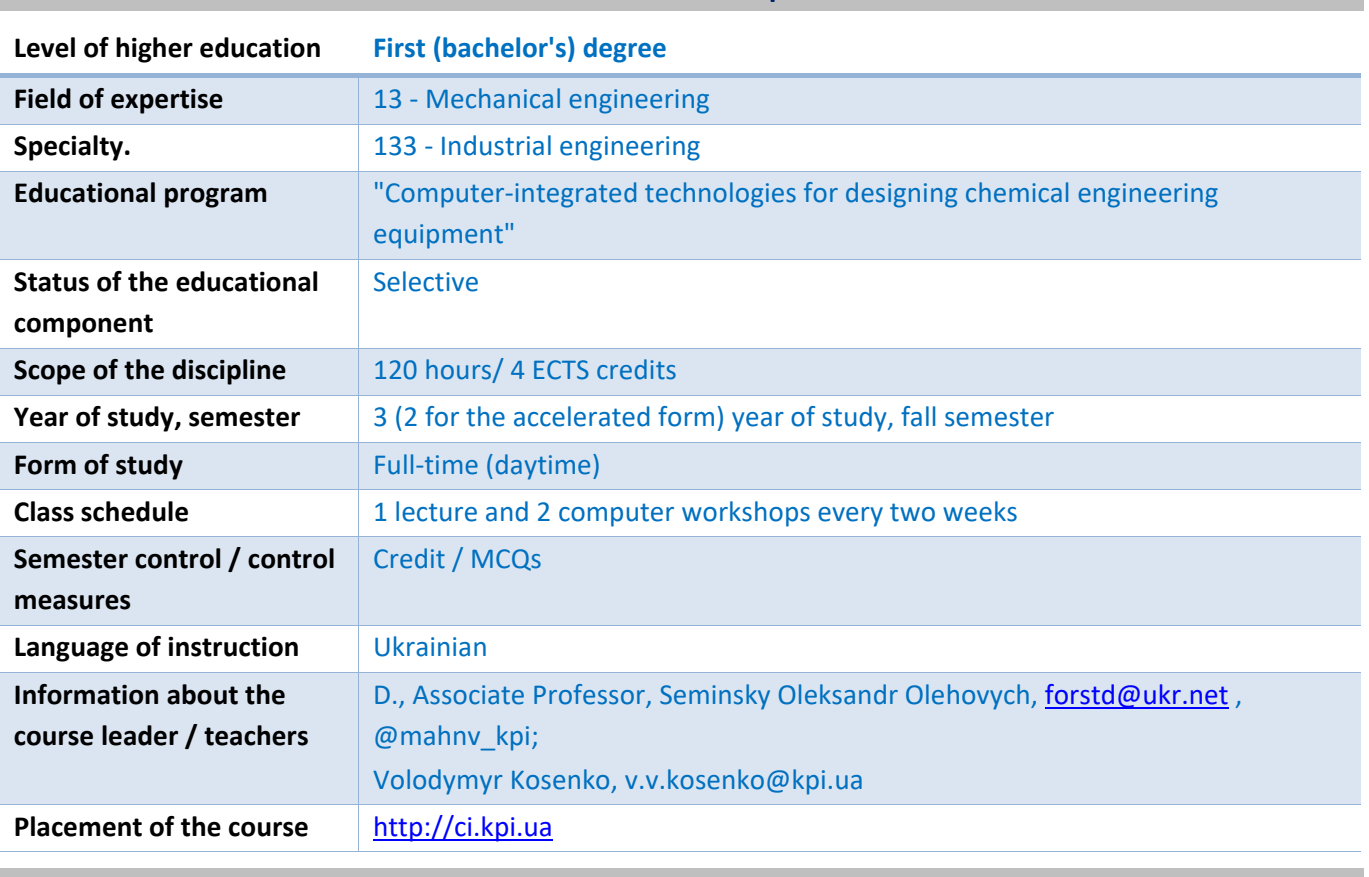

**Details of the discipline**

**Program of the discipline**

#### **1. Description of the discipline, its purpose, subject matter and learning outcomes**

The discipline "Computer-aided design systems: AutoCAD" is designed to expand the basic competencies in the field of professional application software for equipment design, which provides a complement to the basic component of professional training of students in the program "Computerintegrated technologies for the design of chemical engineering equipment" in accordance with the requirements of stakeholders.

**The purpose of the discipline** is to master the means and techniques of computer-aided design using the AutoCAD software package by Autodesk.

The discipline forms the following *competencies*:

- Ability to think abstractly.
- Ability to apply knowledge in practical situations.
- Ability to plan and manage time.
- Ability to generate new ideas (creativity).
- Skills in the use of information and communication technologies.

Ability to learn and master modern knowledge.

Ability to apply typical analytical methods and computer software tools for solving chemical engineering problems, effective quantitative methods of mathematics, physics, engineering sciences, as well as appropriate software for solving chemical engineering problems.

Ability to implement engineering developments in industrial engineering, taking into account technical, organizational, legal, economic and environmental aspects throughout the entire life cycle of machines and devices: from design, construction, operation, maintenance, diagnostics and disposal.

Ability to use computer-aided design systems and specialized application software to solve problems in chemical engineering.

Ability to realize creative and innovative potential in project developments in the field of processes and equipment of chemical and related technologies.

The *program learning outcomes* after studying the discipline include:

Analyze engineering objects, processes, and methods.

Understand the methods and have the skills to design standard equipment, its components and elements in accordance with the task.

Develop machine parts and assemblies using computer-aided design systems.

# **2. Prerequisites and post-requisites of the discipline (place in the structural and logical scheme of study in the relevant educational program)**

The discipline is based on the educational components "Engineering and Computer Graphics" and "Fundamentals of Computer Engineering". It provides special courses of professional training, primarily Machine Parts, Calculation and Design of Typical Equipment, and Processes and Equipment of Chemical Technology, as well as the educational components Undergraduate Practice and Graduate Design.

# **3. Content of the discipline**

**Topic 1: Getting started** with AutoCAD.

- **Topic 2.** Improving the efficiency of design.
- **Topic 3**: Design of drawings.
- **Topic 4:** 3D modeling.
- **Topic 5.** Automation of design.

**Topic 6:** Features of the design of architectural objects.

**Topic 7.** Special AutoCAD tools.

**Topic 8**: Features of collaborative work on projects in AutoCAD.

# **4. Training materials and resources**

#### **Basic literature:**

1. Prytula, N.O. (2021). *AutoCAD graphic design system. Computer workshop*. Igor Sikorsky Kyiv Polytechnic Institute.

2. Nadkernychna, T.M. (2020). *Course of computer graphics in the AutoCAD environment. Theory. Examples. Tasks*. Igor Sikorsky Kyiv Polytechnic Institute.

3. Pandey, J., Shoukry, Ya. (2022). *Practical Autodesk AutoCAD 2023 and AutoCAD LT 2023: A beginner's guide to 2D drafting and 3D modeling with Autodesk AutoCAD*. Packt Publishing.

4. CADArtifex, Willis, J., Dogra S. (2021). *AutoCAD 2022: A Power Guide for Beginners and Intermediate Users*. Independently published.

5. Leach, J., Lockhart, Sh. (2023). *AutoCAD 2023 Instructor: A Student Guide for In-Depth Coverage of AutoCAD's Commands and Features*. SDC Publications.

#### **Educational content**

# **5. Methods of mastering the discipline**

# **Calendar and thematic plan**

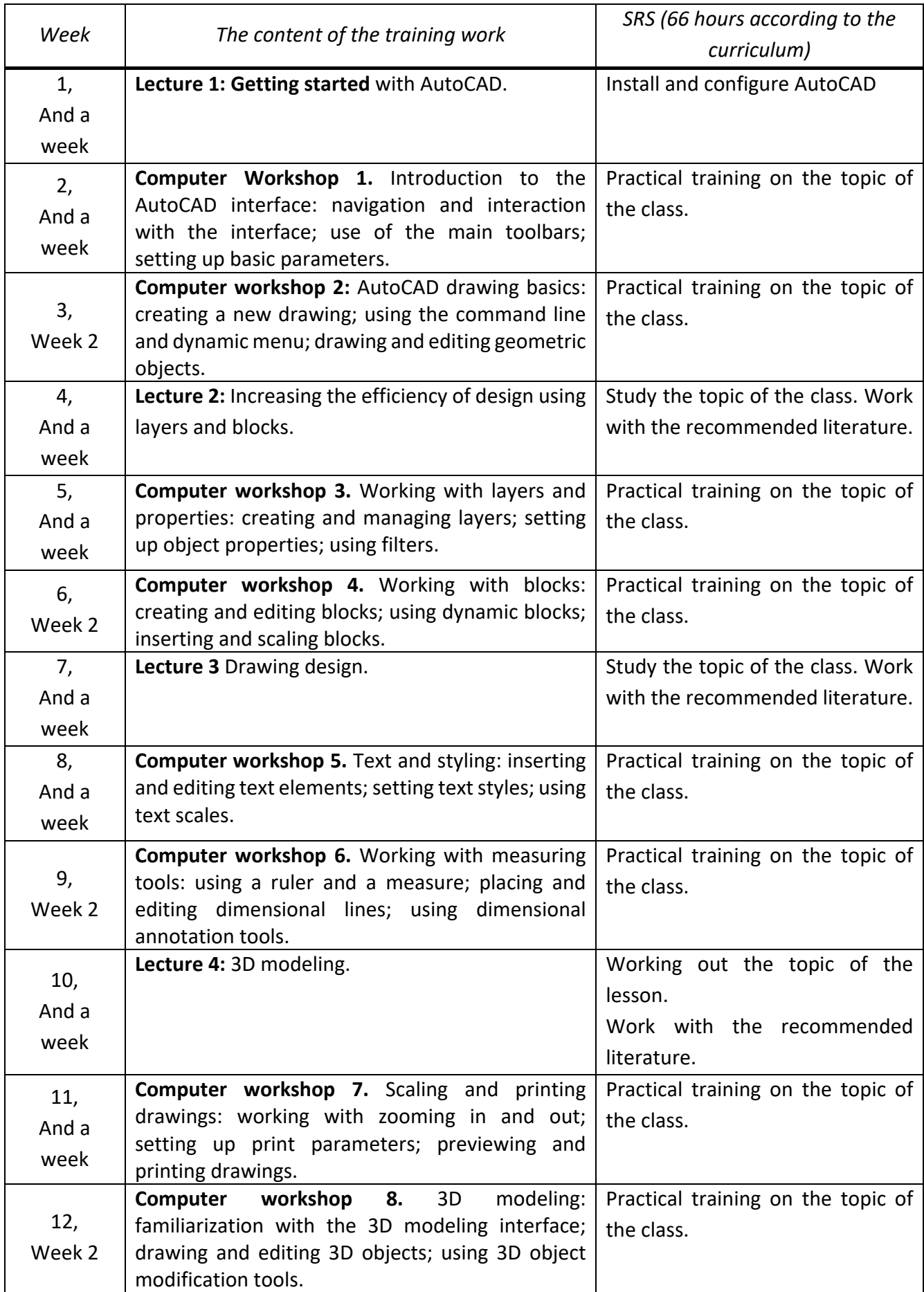

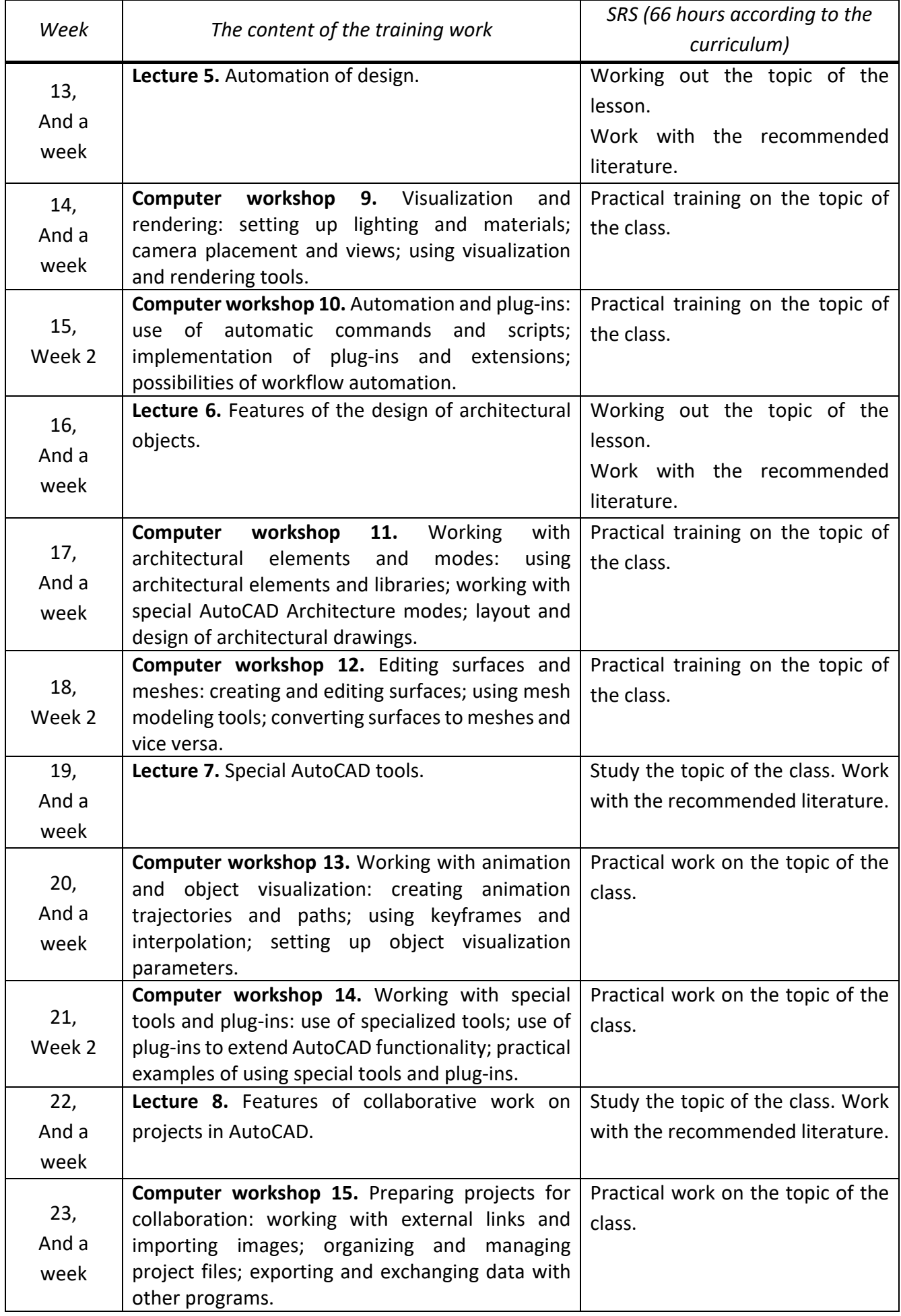

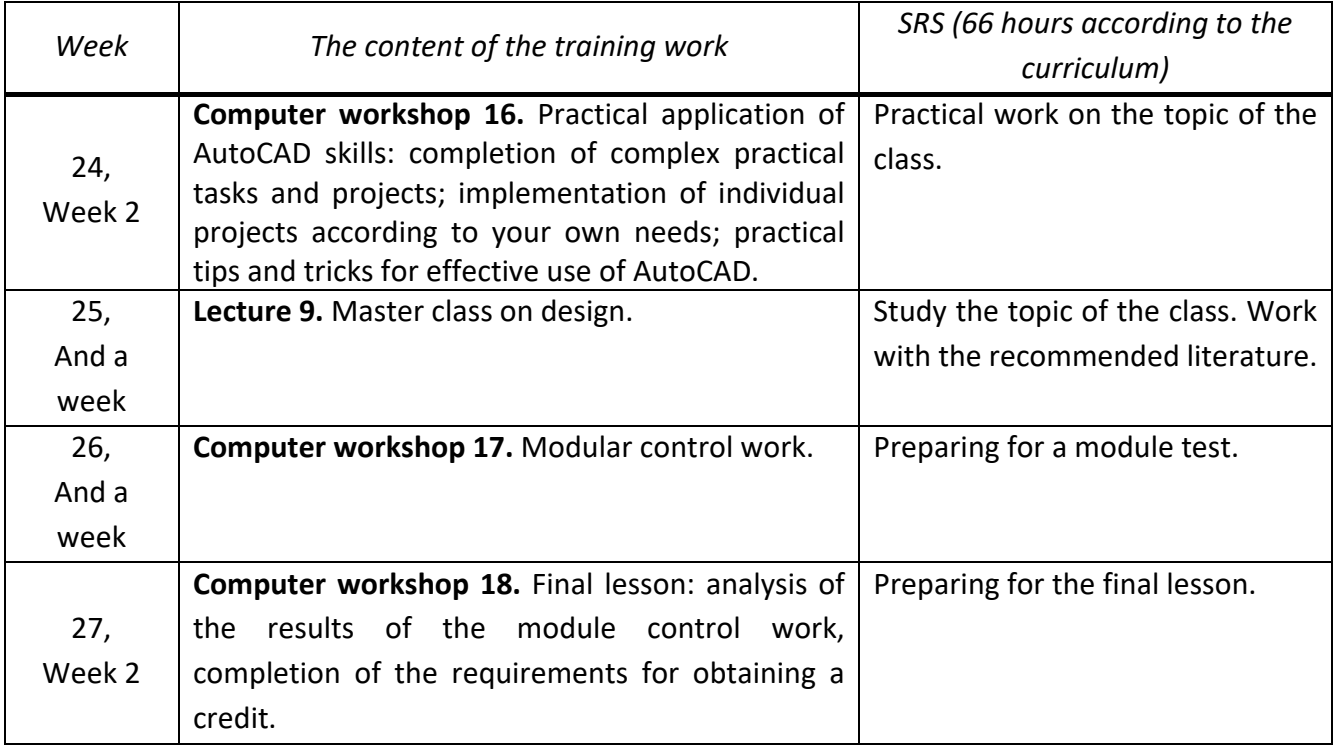

#### **6. Independent work of the student**

The types of independent work are listed in the table in paragraph 5, according to the academic weeks and scheduled classes.

#### **Policy and control**

# **7. Policy of the academic discipline (educational component)**

A system of requirements for students:

- **rules for attending classes** - attendance at all types of classes (lectures, computer workshops) is mandatory both in classrooms and in distance learning. In the latter case, classes are held in Zoom conferences and students attend them by connecting to the links provided by teachers;

- **rules of behavior in the classroom** - not to interfere with other students' listening to lectures or working in practical classes by unnecessary activities or conversations (including by phone). In the classroom and during distance learning at home, follow safety rules;

- **rules for crediting practical classes and awarding points for their completion** - the teacher evaluates the student's work during the class, the quality and timeliness of the presentation of the results of the assignment;

- **rules for awarding reward and penalty points** - no reward and penalty points are provided;

# - **policy of deadlines and retakes**:

1) all assignments are submitted and evaluated exclusively during classroom sessions;

2) passing/retaking of the test is carried out according to the schedule established at the university level within the timeframe determined by the teacher and communicated to students when the rating scores are announced;

- **Policy on Academic Integrity** - students are required to comply with the provisions of the Honor Code and the requirements of academic integrity during the educational process.

# **8. Types of control and rating system for assessing learning outcomes (RSO)**

**Current control**. Students receive points:

1. For completing computer workshops - up to 5 points for each workshop (maximum 75 points for all workshops):

5 points are awarded for excellent performance of the task;

4 points are awarded for good performance of the task;

3 points are awarded for satisfactory completion of the task;

1-2 points are awarded for a sufficient level of performance of the assignment, taking into account the completeness of the work and timely submission.

2. Up to 25 points for completing a module test. Points are awarded based on the completeness and correctness of the work.

**Calendar control**: is carried out twice a semester on weeks 7-8 and 14-15 as a monitoring of the current state of fulfillment of SilaBus requirements - a student receives "satisfactory" during the first and second calendar control if his/her current rating is at least 0.5 of the maximum number of points possible at the time of control.

**Semester control** is carried out in the form of a test, which is given at the last practical lesson based on the results of work in the semester in accordance with the student's rating in the discipline.

#### **Conditions of admission to semester control**:

- admission to the test is possible only in case of successful completion of all computer workshops and writing of the ICR;

- students who received a total rating score of < 25 during the semester are not allowed to take the test.

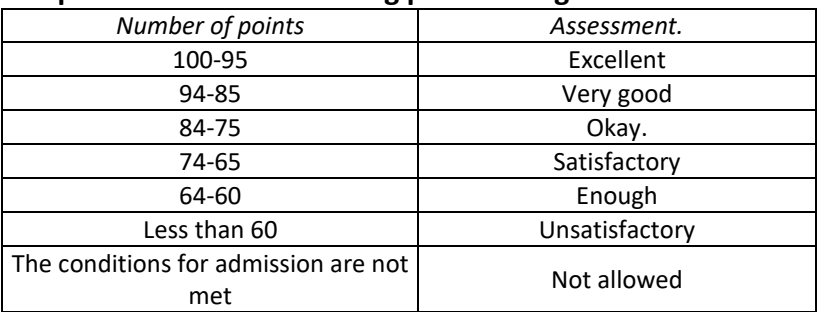

#### **Table of correspondence between rating points and grades on the university scale**:

#### **9. Additional information on the discipline (educational component)**

Lectures are held in the form of master classes supplemented by explanations of theoretical material.

Retakes are conducted according to a "soft" scheme (with the points gained during the semester). In this case, 10 penalty points are removed for each retake.

#### **The silhouette of the discipline:**

**Compiled by** Oleksandr Seminskyi, Associate Professor of the Department of MAHNV, Candidate of Technical Sciences, and Volodymyr Kosenko, Assistant Professor.

Approved at the meeting of the Department of Machines and Apparatus of Chemical and Oil Refining Production (Minutes No. 19 of May 17, 2023).

**Approved by the** Methodological Commission of the Faculty of Engineering and Chemistry (Minutes No. 10 of May 26, 2023).